Adam Blank Lecture 20 Summer 2015

**CSE** 332

**Data Abstractions** 

### CSE 332: Data Abstractions

# Graphs 2: Representing Graphs Topological Sort

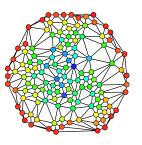

# A Directed Graph is a Thingy...

a

 $V = \{a\}, E = \emptyset$ 

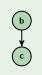

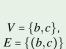

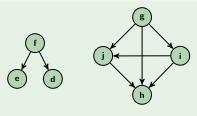

Let's extend our terminology for directed graphs!

# A Directed Graph is a Thingy...

\_

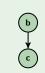

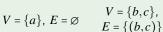

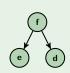

$$V = \{d, e, f\},\ E = \{(e, f), (f, d)\}$$

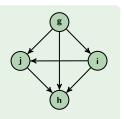

 $V = \{g,h,i,j\},\$   $E = \{(g,h),(h,i),(g,j),(i,h),(i,h)$ 

Let's extend our terminology for directed graphs!

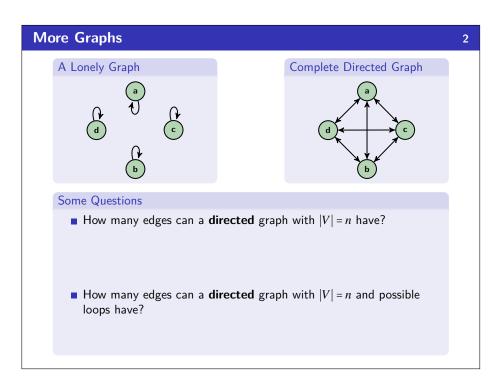

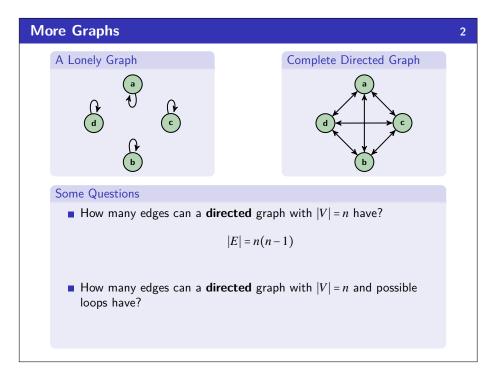

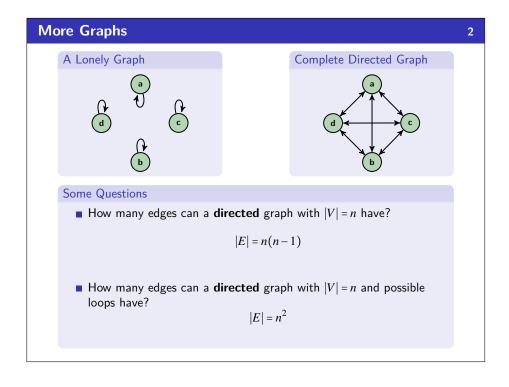

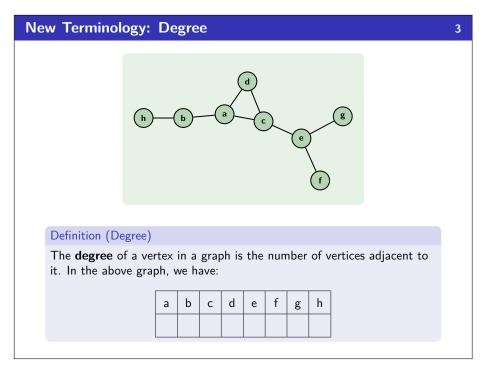

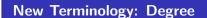

2

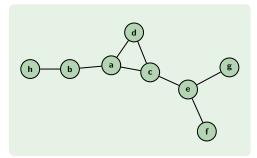

### Definition (Degree)

The **degree** of a vertex in a graph is the number of vertices adjacent to it. In the above graph, we have:

| а | b | С | d | е | f | g | h |
|---|---|---|---|---|---|---|---|
| 3 | 2 | 3 | 2 | 3 | 1 | 1 | 1 |

# **Burgers? Now?**

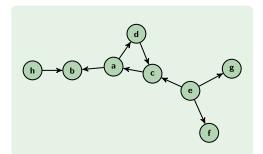

### Definition (In & Out Degree)

The **in-degree** of a vertex, v, in a graph is  $|\{(x,v) | (x,v) \in E, x \in V\}|$ . The **out-degree** of a vertex, v, in a graph is  $|\{(v,x) | (x,v) \in E, x \in V\}|$ .

|            | а | b | С | d | е | f | g | h |
|------------|---|---|---|---|---|---|---|---|
| In-Degree  |   |   |   |   |   |   |   |   |
| Out-Degree |   |   |   |   |   |   |   |   |

# Burgers? Now?

4

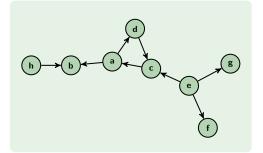

### Definition (In & Out Degree)

The **in-degree** of a vertex, v, in a graph is  $|\{(x,v) \mid (x,v) \in E, x \in V\}|$ . The **out-degree** of a vertex, v, in a graph is  $|\{(v,x) \mid (x,v) \in E, x \in V\}|$ .

|            | а | b | С | d | е | f | g | h |
|------------|---|---|---|---|---|---|---|---|
| In-Degree  | 1 | 1 | 2 | 1 | 0 | 1 | 1 | 0 |
| Out-Degree |   |   |   |   |   |   |   |   |

# **Burgers? Now?**

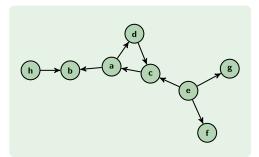

## Definition (In & Out Degree)

The **in-degree** of a vertex, v, in a graph is  $|\{(x,v) | (x,v) \in E, x \in V\}|$ . The **out-degree** of a vertex, v, in a graph is  $|\{(v,x) | (x,v) \in E, x \in V\}|$ .

|            | а | b | С | d | е | f | g | h |  |
|------------|---|---|---|---|---|---|---|---|--|
| In-Degree  | 1 | 1 | 2 | 1 | 0 | 1 | 1 | 0 |  |
| Out-Degree | 2 | 1 | 1 | 1 | 3 | 0 | 0 | 1 |  |

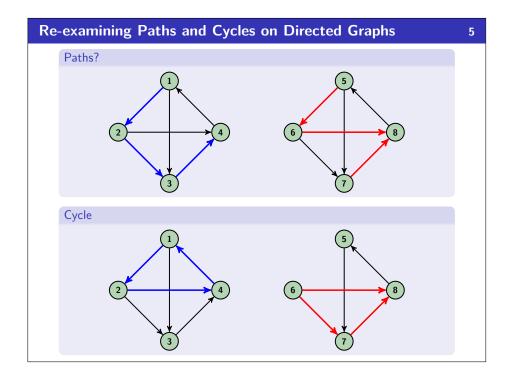

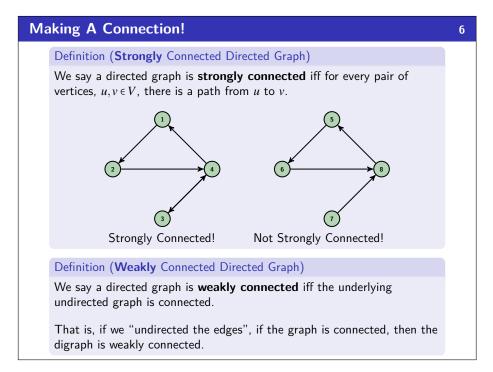

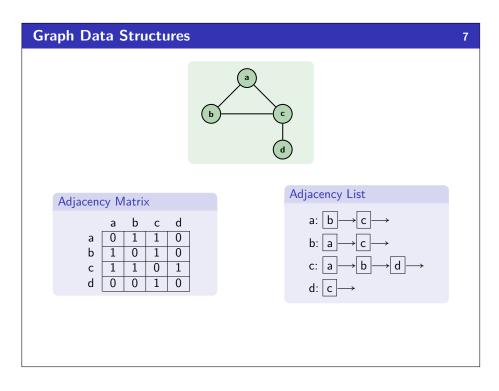

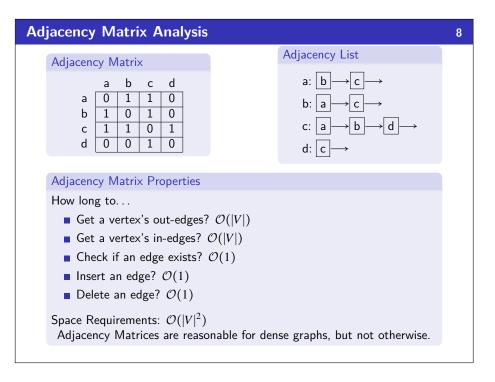

# Adjacency List Analysis Adjacency List a b c d a 0 1 1 0 0 b 1 0 1 0 0 c 1 1 0 0 1 d 0 0 1 0 Adjacency List Properties How long to... Get a vertex's out-edges? $\mathcal{O}(d)$ Get a vertex's in-edges? $\mathcal{O}(d)$ To fix this, keep a second adjacency list going the other way Check if an edge exists? $\mathcal{O}(d)$ Insert an edge? $\mathcal{O}(1)$ Delete an edge? $\mathcal{O}(d)$

Adjacency Lists should be your goto choice.

Space Requirements:  $\mathcal{O}(|V| + |E|)$ 

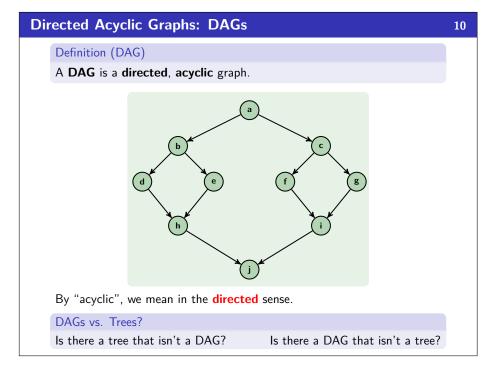

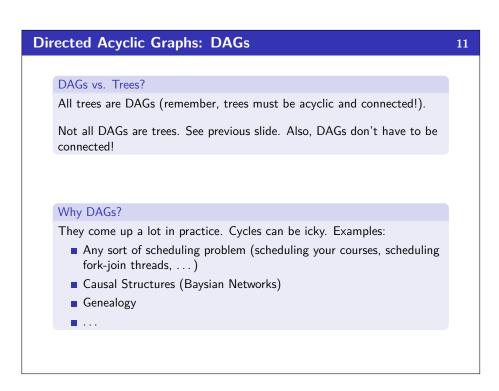

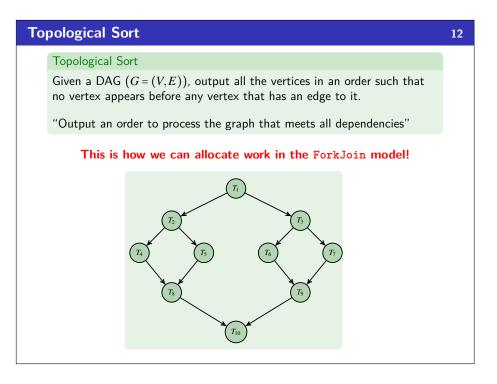

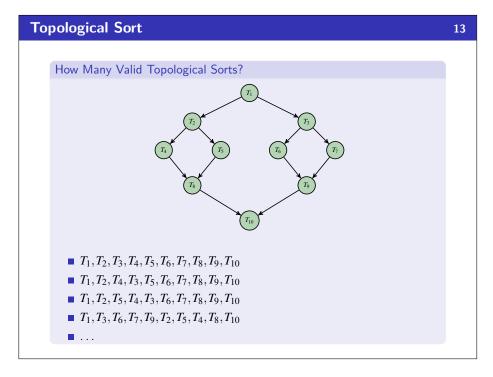

```
An Idea
                                                                              14
    Implementing Topological Sort
     Throw all the in-degrees in a priority queue. removeMin() repeatedly.
      ■ This works, but it's too slow.
      ■ Insight: PriorityQueues must deal with negative numbers;
        indegree will never be negative!
      ■ Instead: Split ready vs. not ready (0 vs. non-zero) sets
      ■ The "ready set" is a worklist!
                                           Do Work
    Setup
                                        1 while (worklist.hasWork()) {
 1 output = []
                                              v = worklist.next();
 2 \text{ deps} = \{\}
                                              for (w : neighbors(v)) {
 3 worklist = []
                                                 output.add(v);
 4 for (v : vertices) {
                                        5
                                                 deps[w] = 1
       deps[v] = in-degree(v);
                                        6
                                                 if (deps[w] == 0) {
```

7

8

9

worklist.add(w);

**if** (deps[v] == 0) {

7

8

9 }

worklist.add(v);

```
Topologically Sorting A DAG (with a Queue)

worklist \leftarrow

T_1
T_2
T_3
T_4
T_5

output
T_5
T_6
T_7
T_8
T_8
```

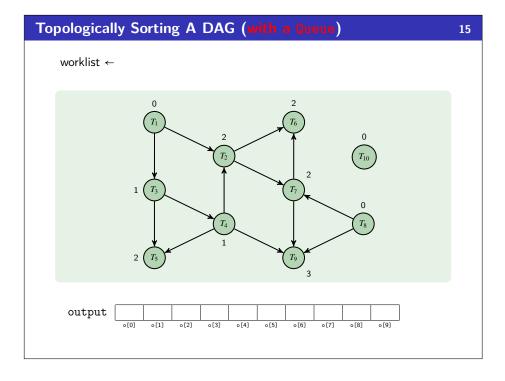

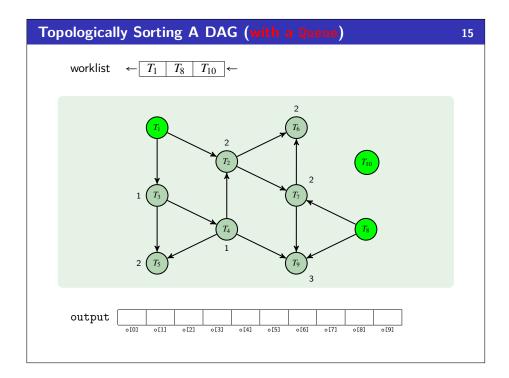

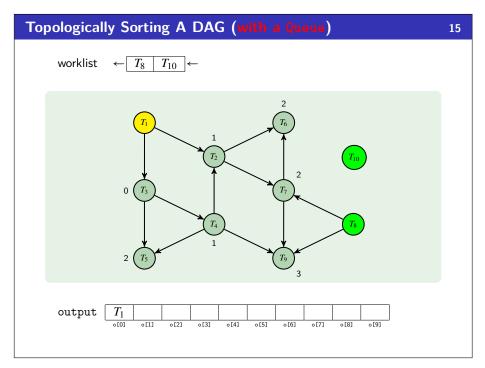

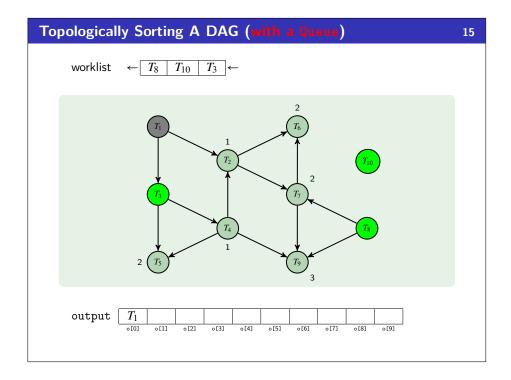

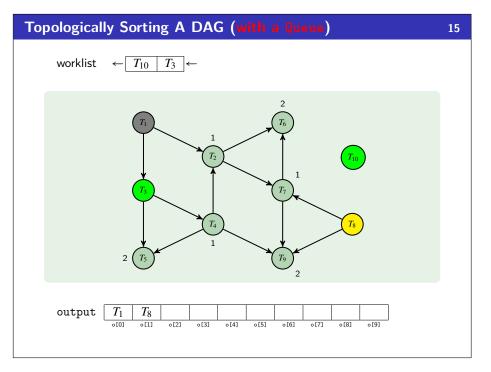

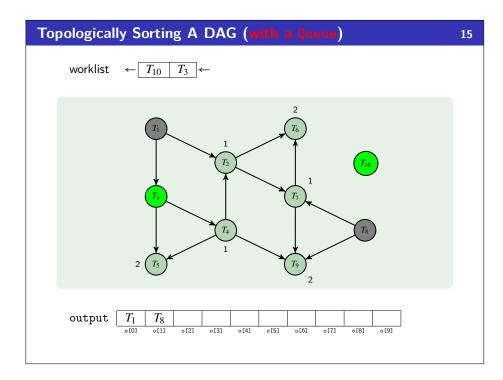

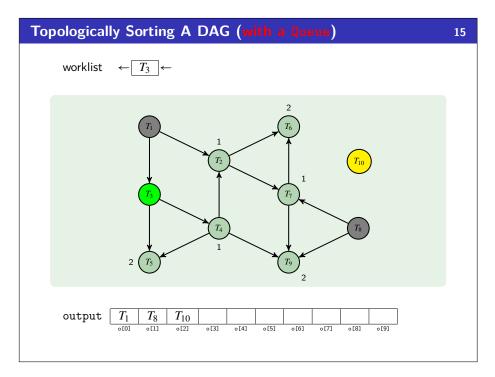

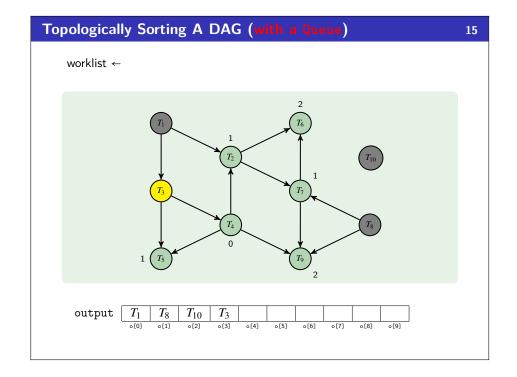

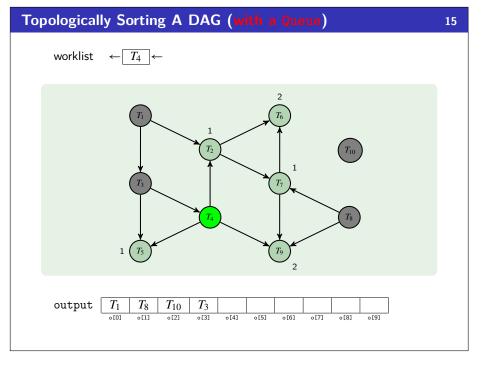

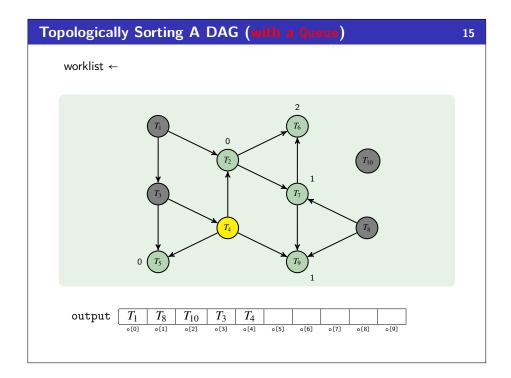

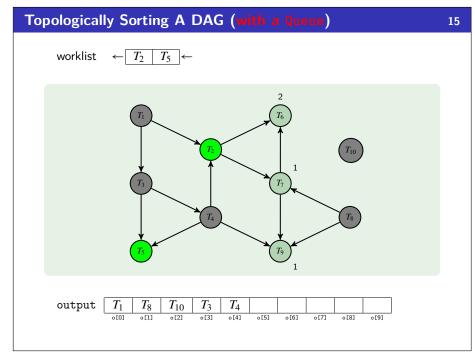

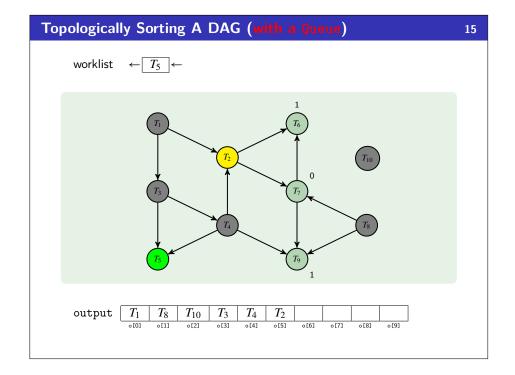

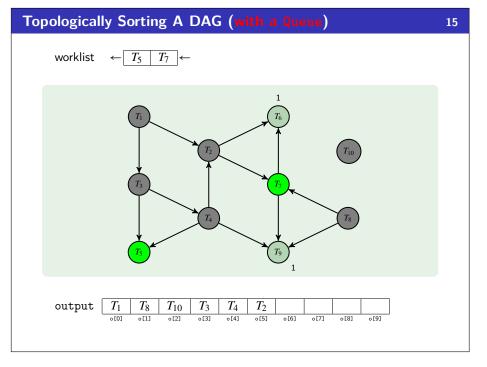

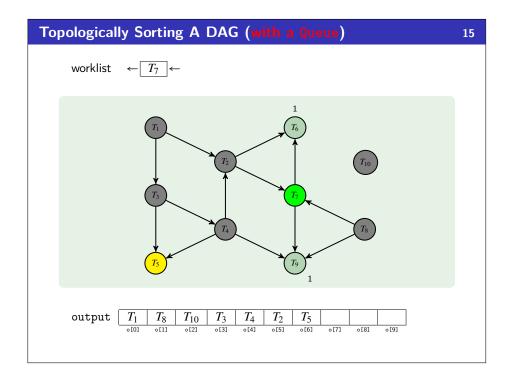

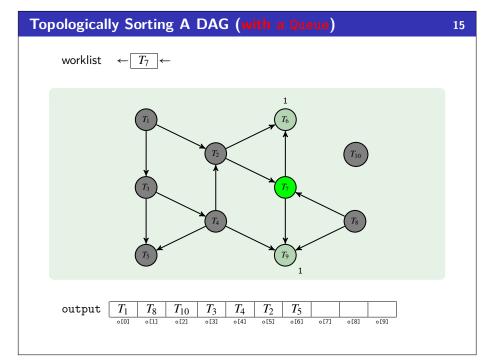

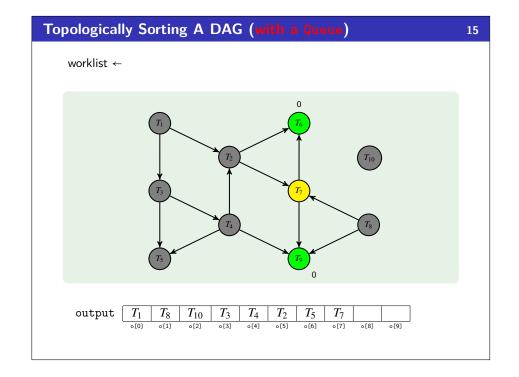

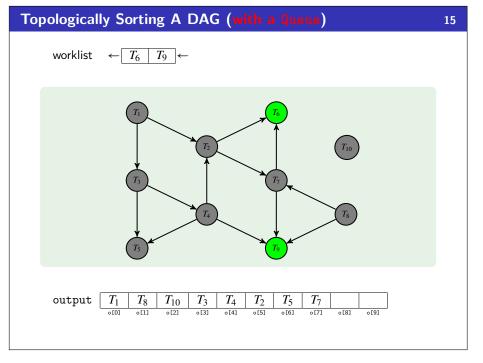

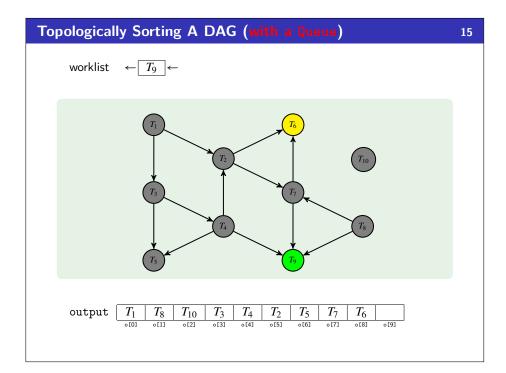

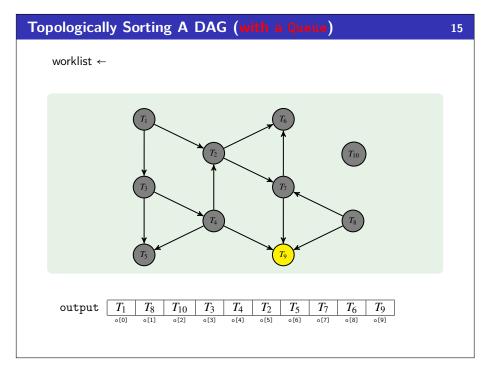

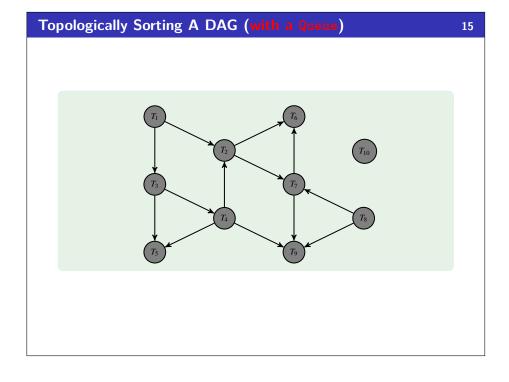

# Analyzing Topological Sort

What happens if there is a cycle?

Our worklist will be empty before we've processed all of the vertices. (e.g., "there are no nodes ready to print next, but we haven't gone through all of them)

In this case: our algorithm should throw a "not a DAG exception".

### Runtime?

- Setup: We follow every edge for every vertex:  $\mathcal{O}(|V| + |E|)$
- We add/remove each vertex from the work list once:  $\mathcal{O}(|V|)$
- We decrement each indegree until zero (once for each edge):  $\mathcal{O}(|E|)$
- So, overall, it's graph linear!

16